### **CorelDraw**

#### **Aris**

Suport [Tukang Nggame](http://nggametukang.blogspot.com/) blog [http://nggametukang.blogspot.com](http://nggametukang.blogspot.com/)

#### *Lisensi Dokumen:*

*Copyright © 2003-2007 IlmuKomputer.Com*

*Seluruh dokumen di IlmuKomputer.Com dapat digunakan, dimodifikasi dan disebarkan secara bebas untuk tujuan bukan komersial (nonprofit), dengan syarat tidak menghapus atau merubah atribut penulis dan pernyataan copyright yang disertakan dalam setiap dokumen. Tidak diperbolehkan melakukan penulisan ulang, kecuali mendapatkan ijin terlebih dahulu dari IlmuKomputer.Com.*

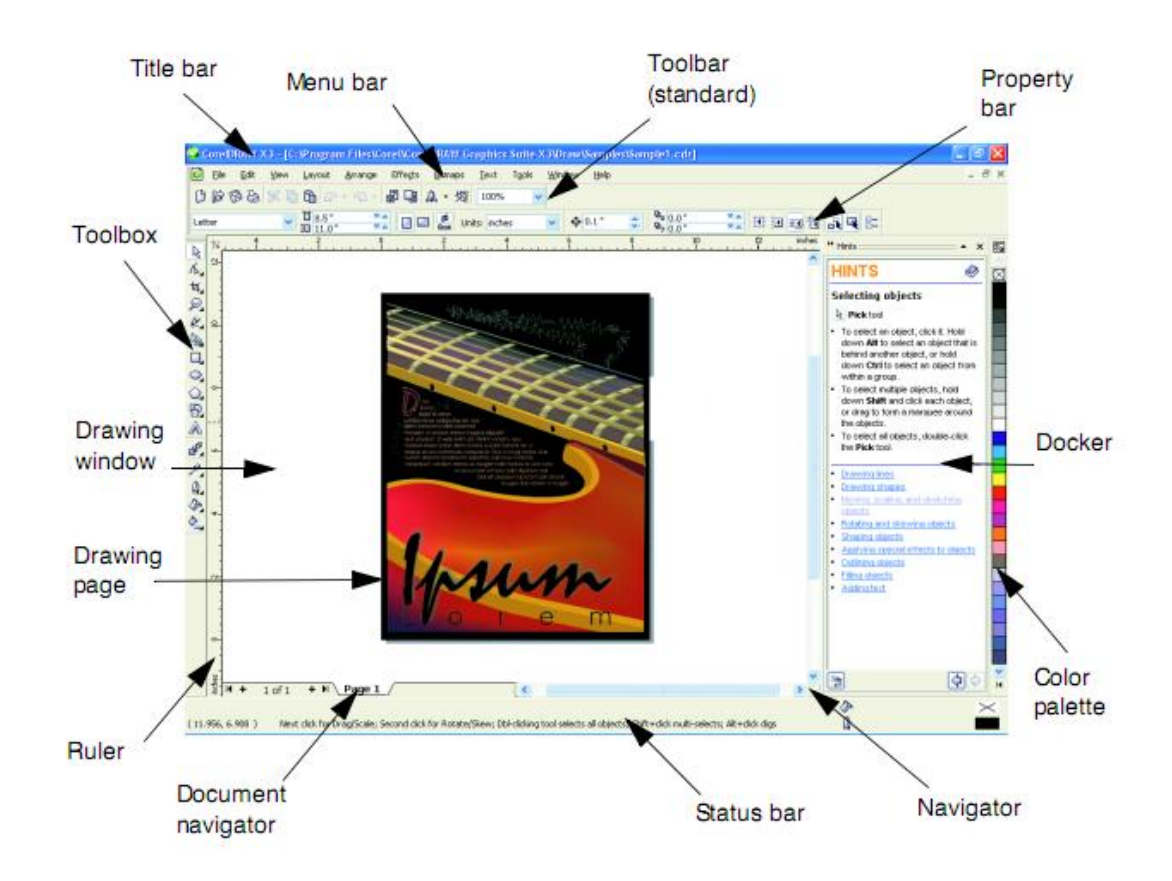

#### **Membuat Tulisan**

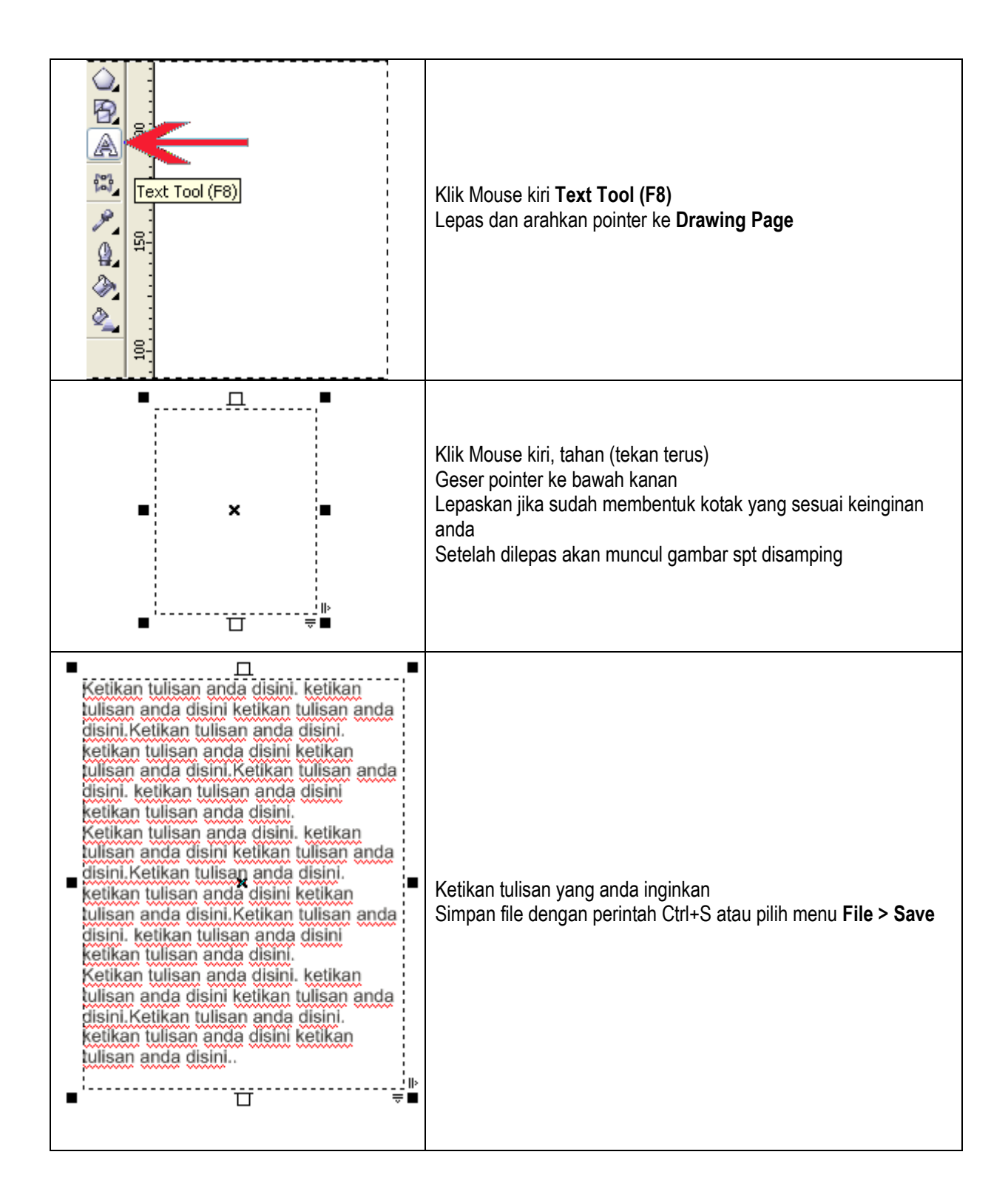

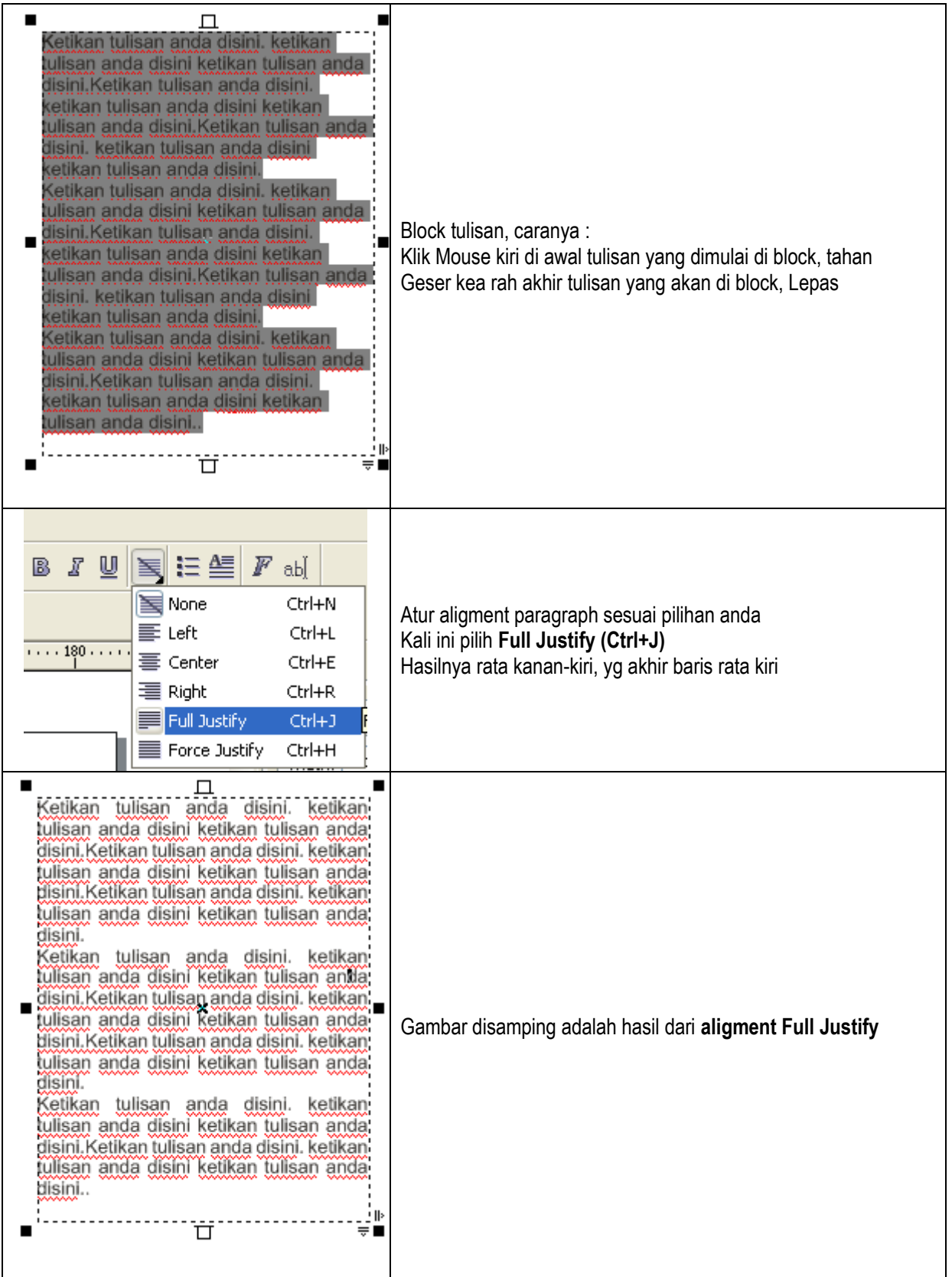

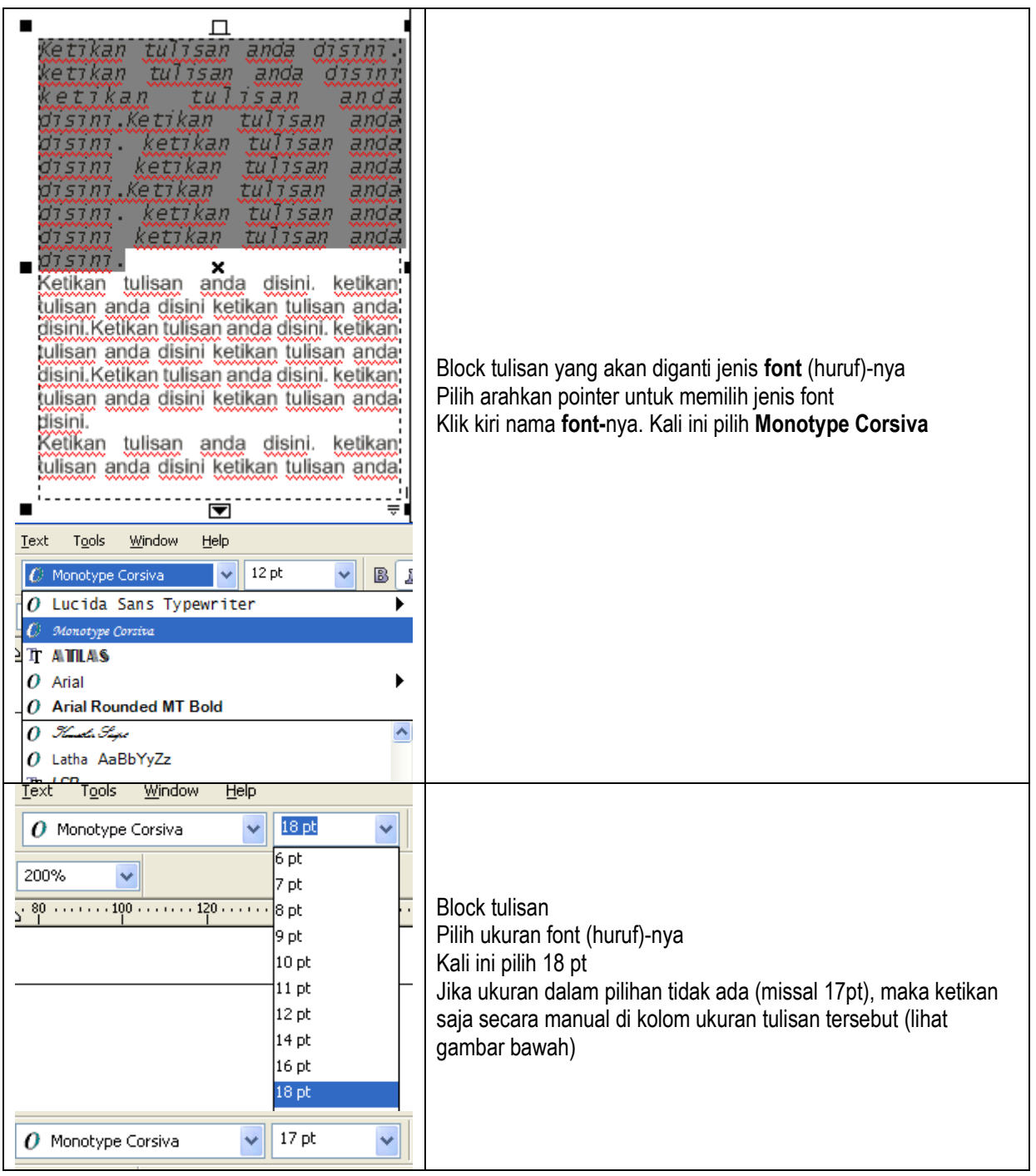

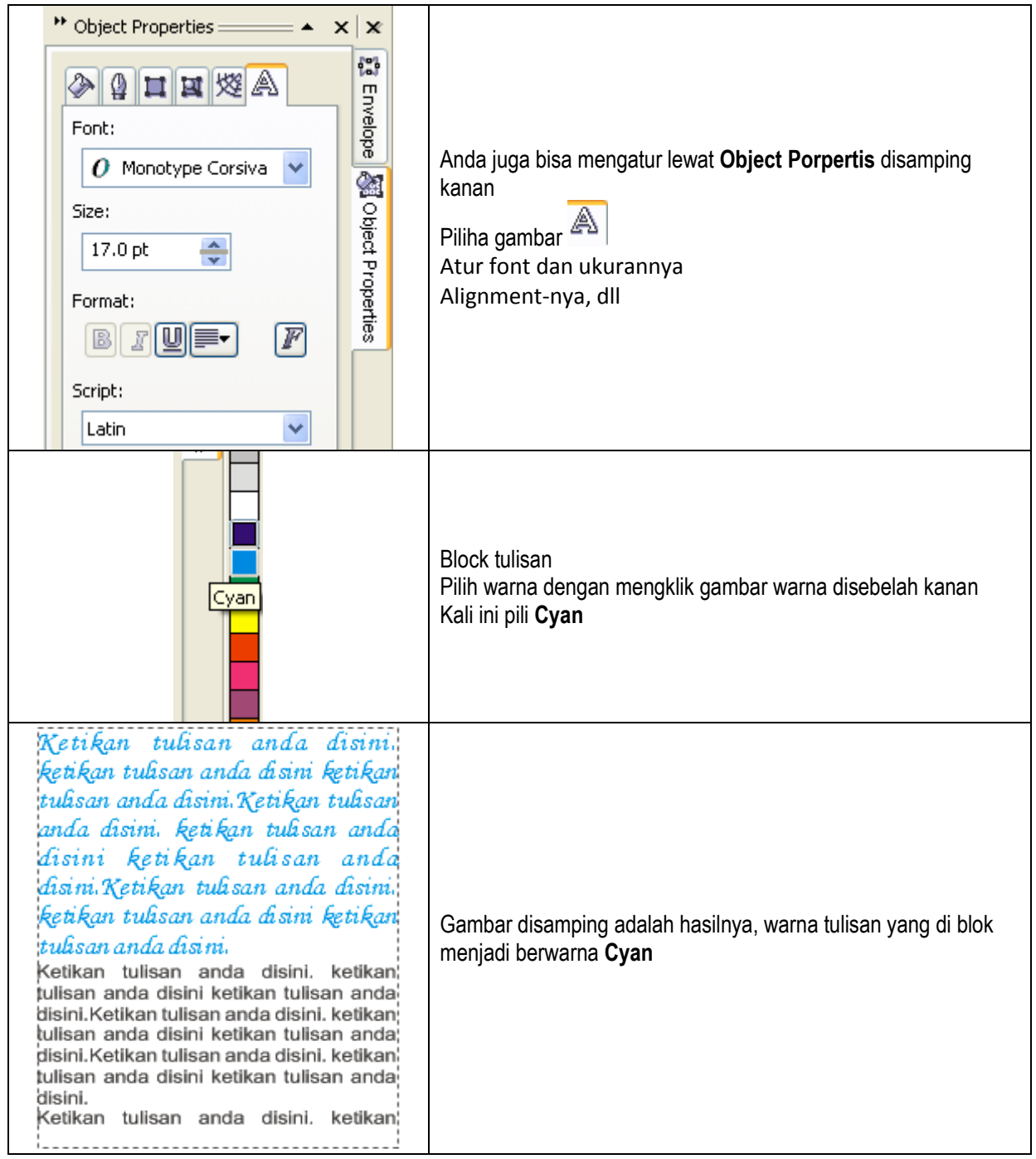

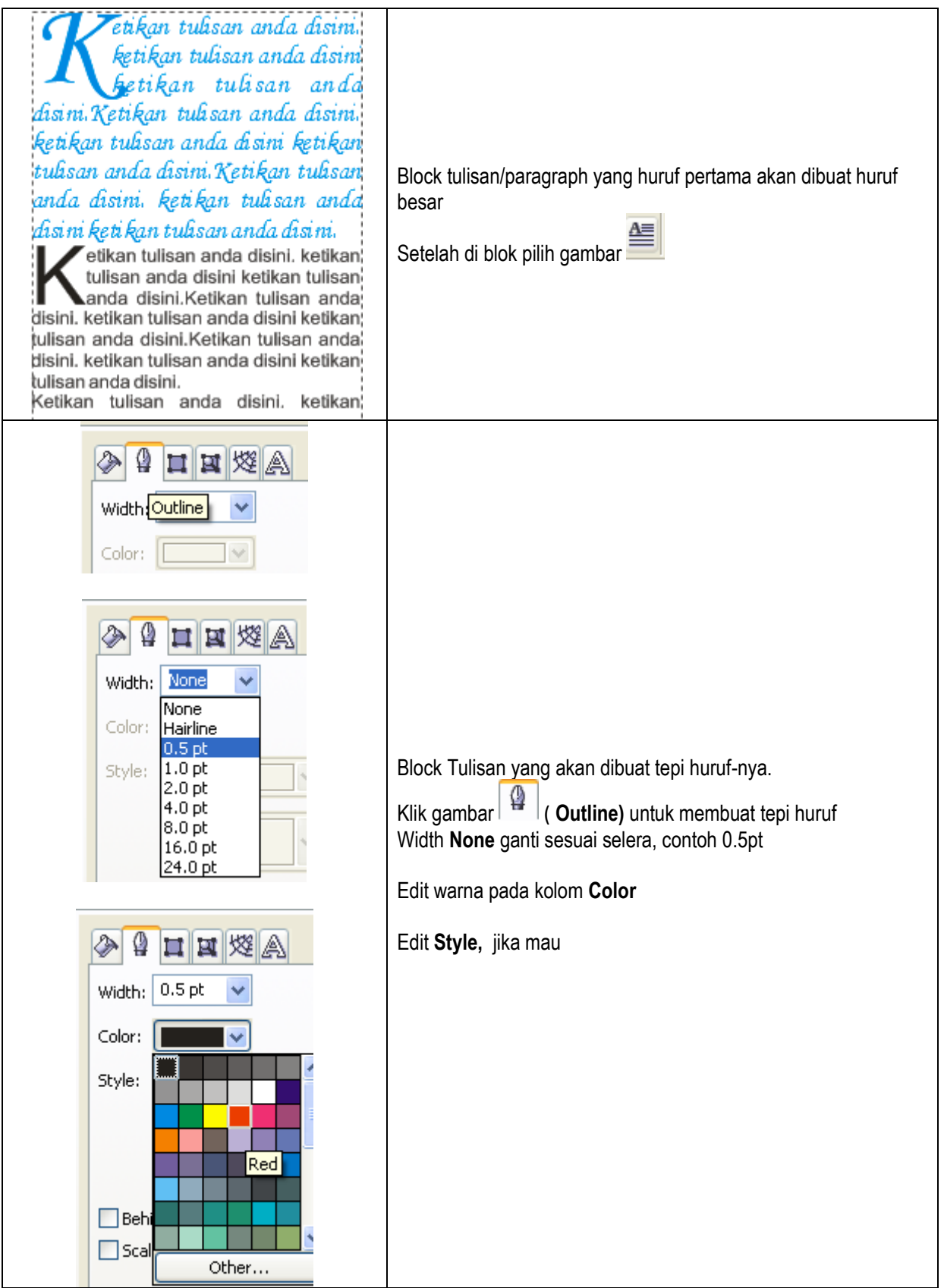

# **Memindah dan Mengatur Object**

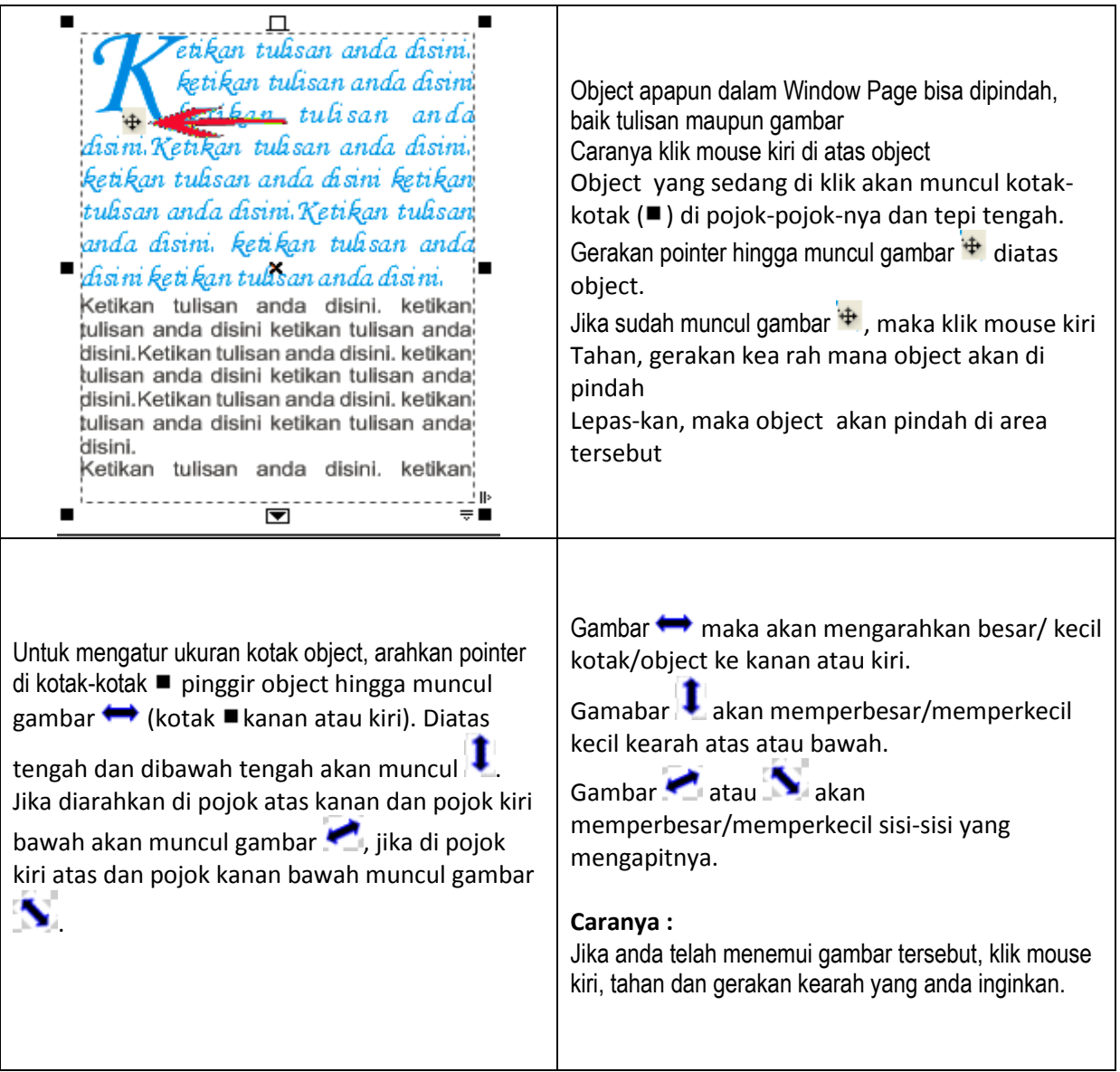

## **Mengatur Kolom Text**

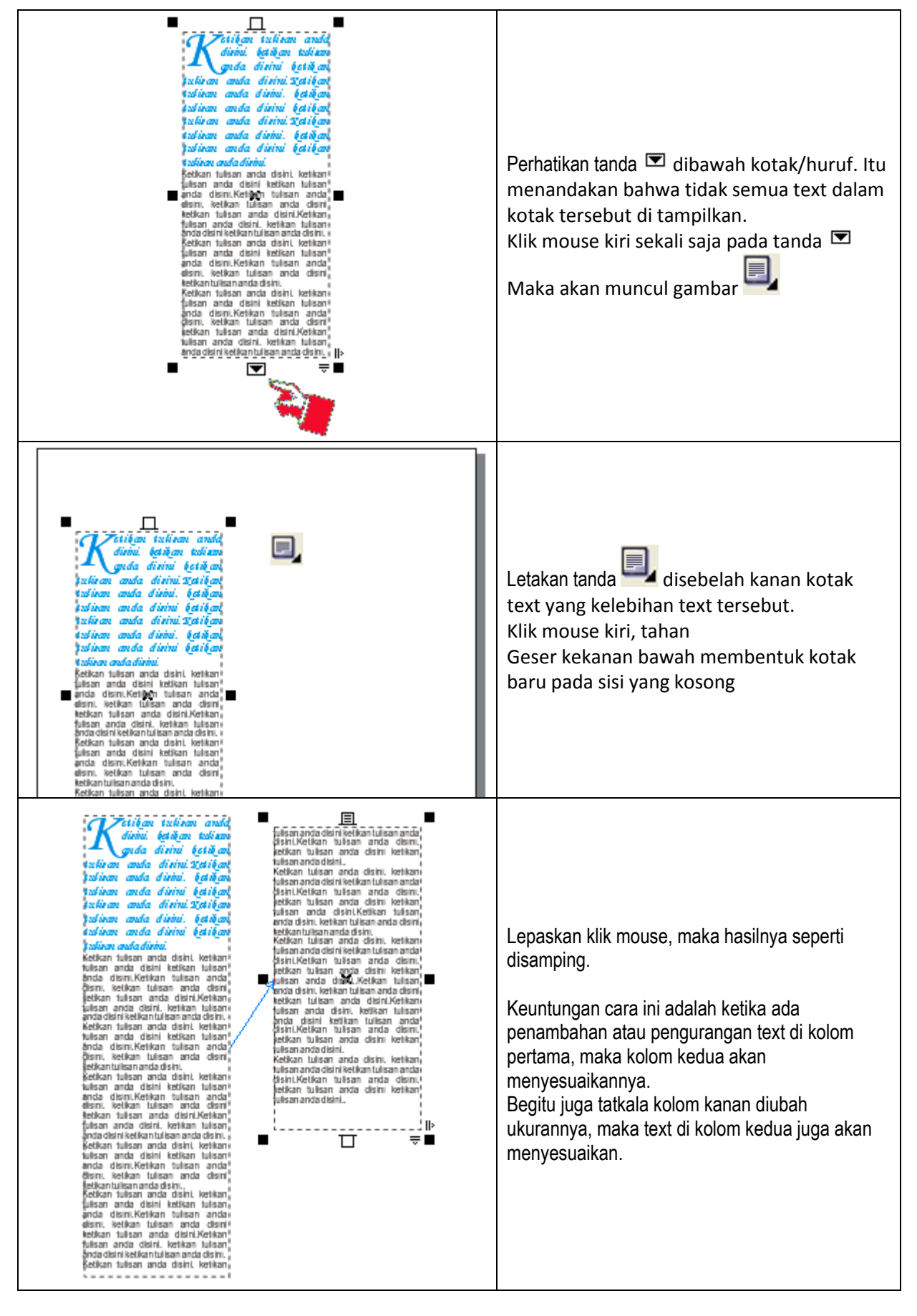

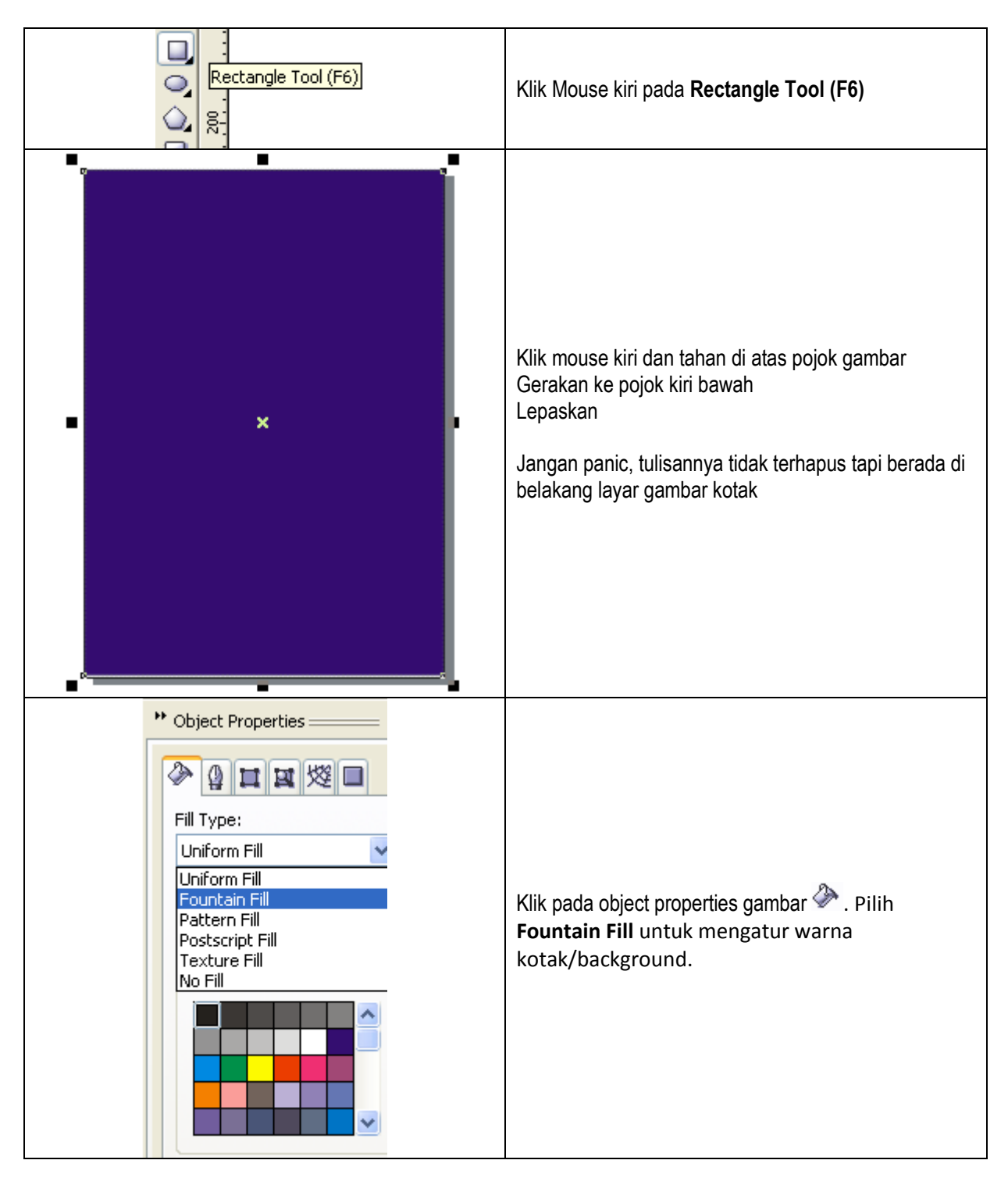

## **Membuat Kotak dan Background**

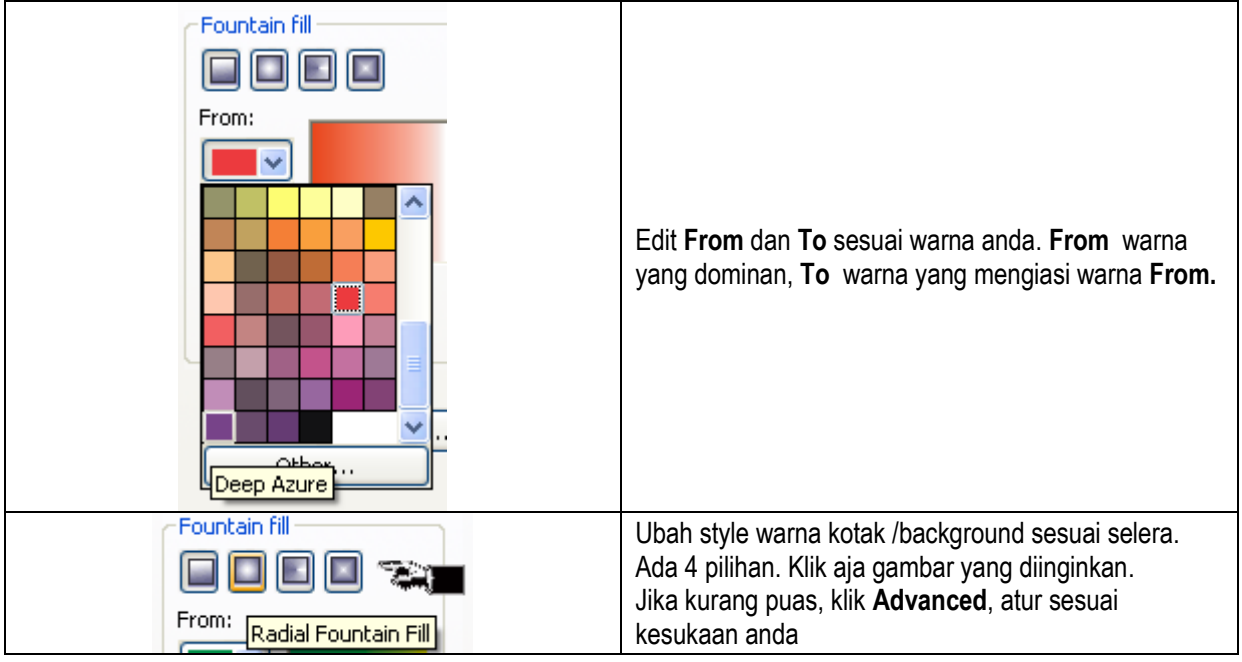

## **Mengatur Posisi Object/Layer**

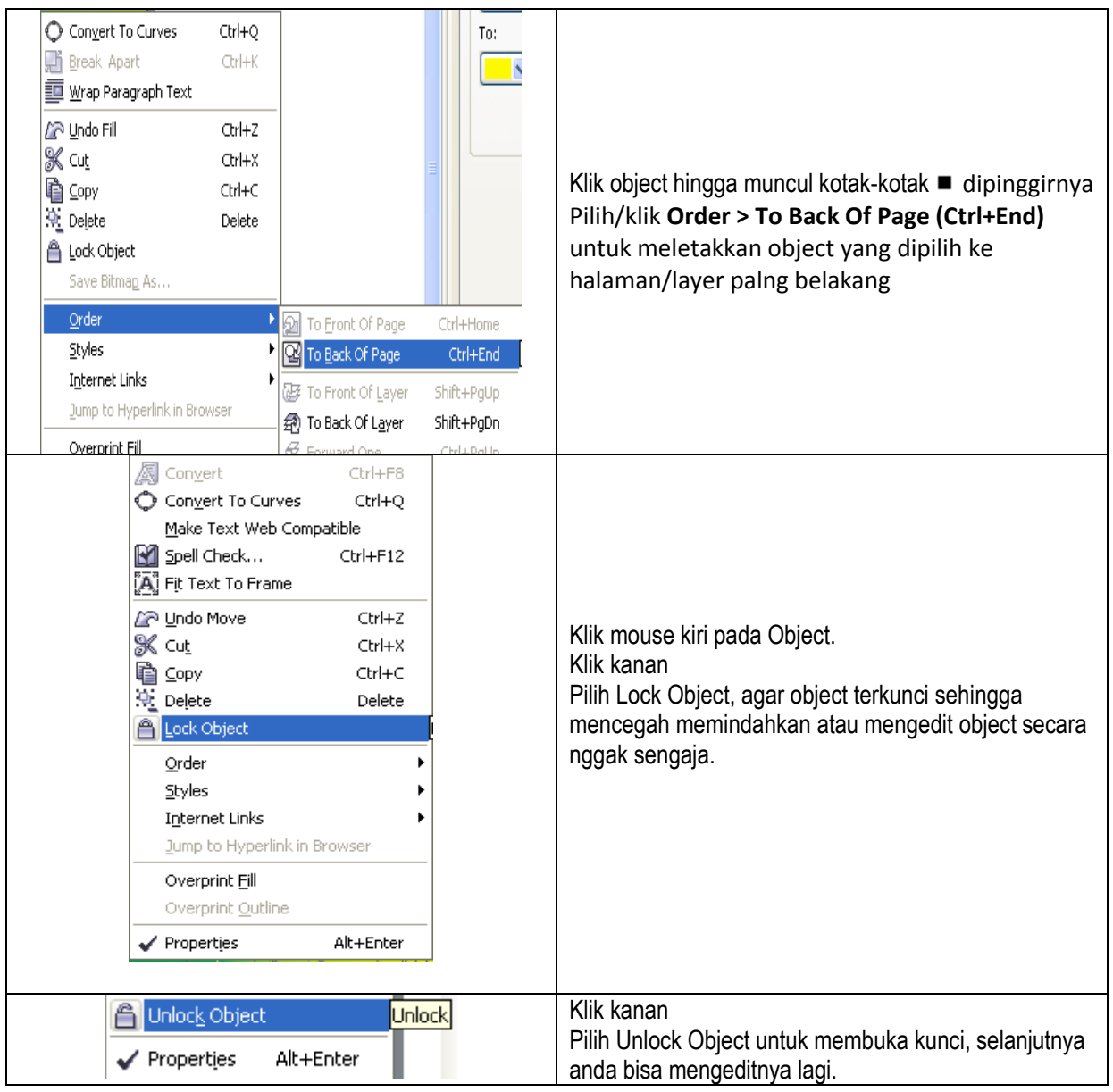

# **Mengatur gambar**

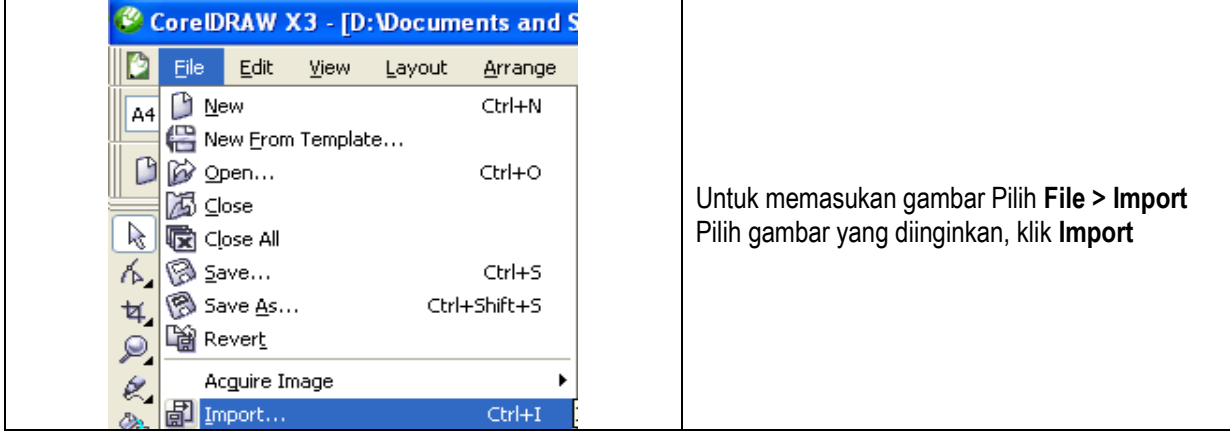

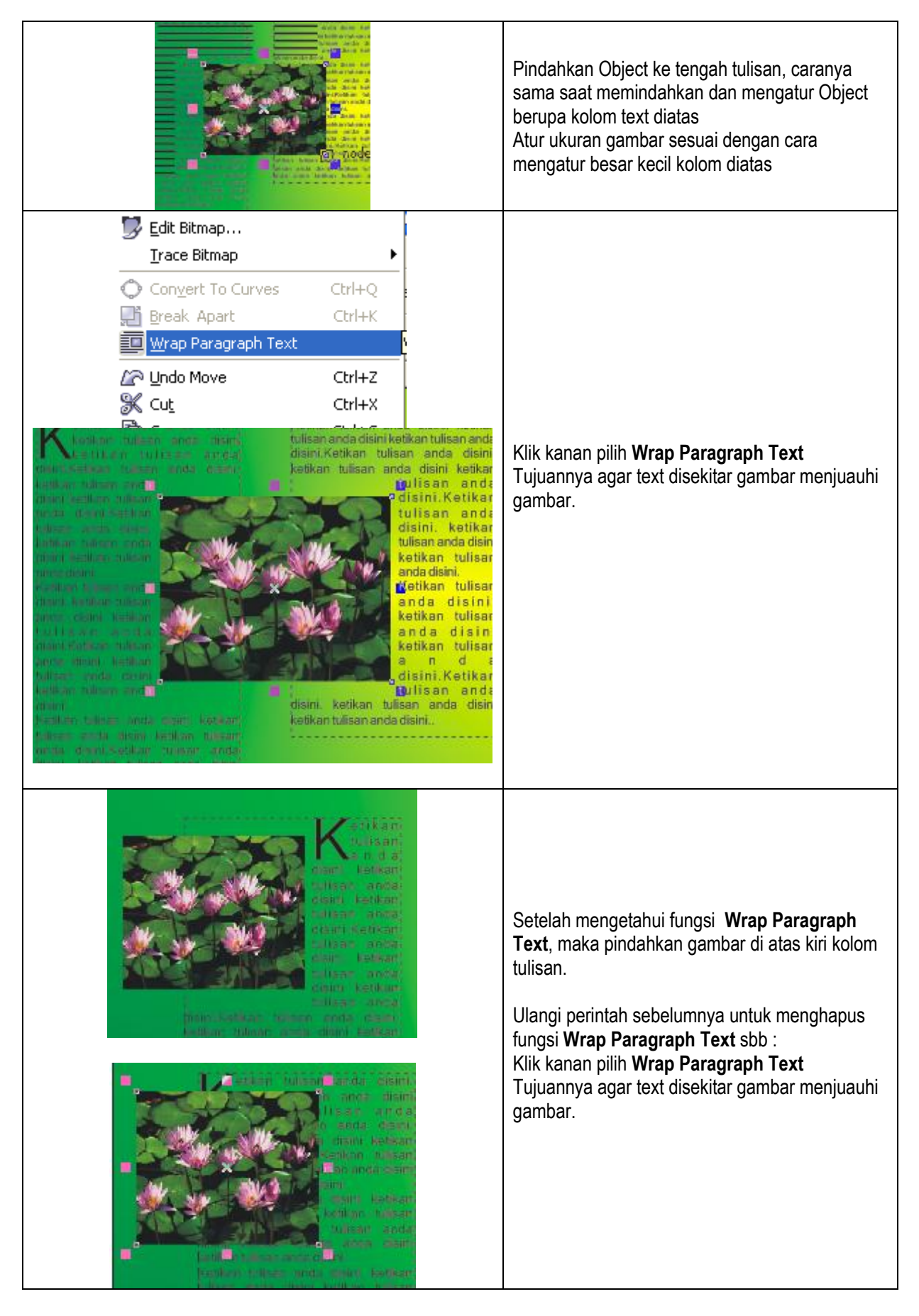

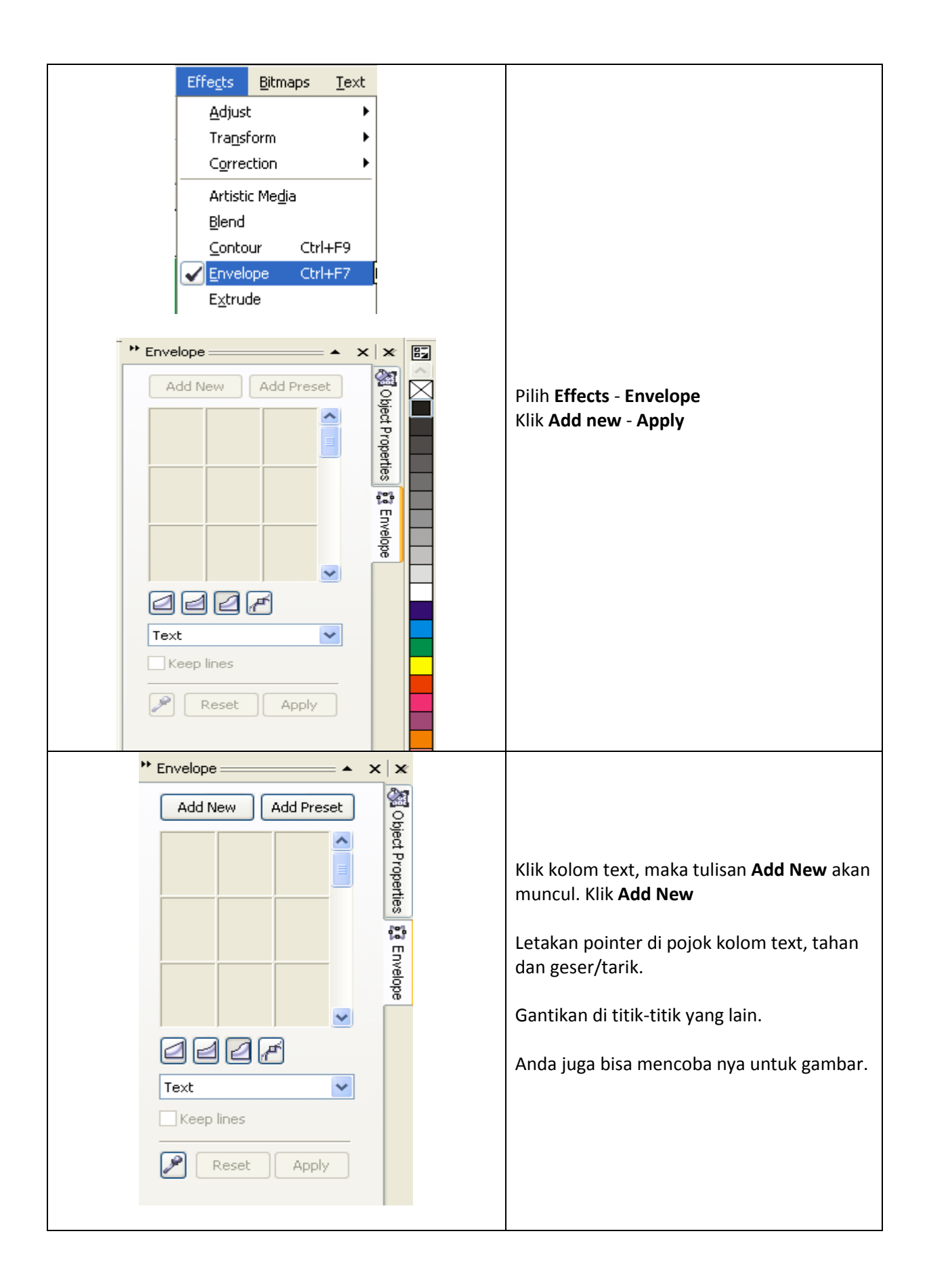

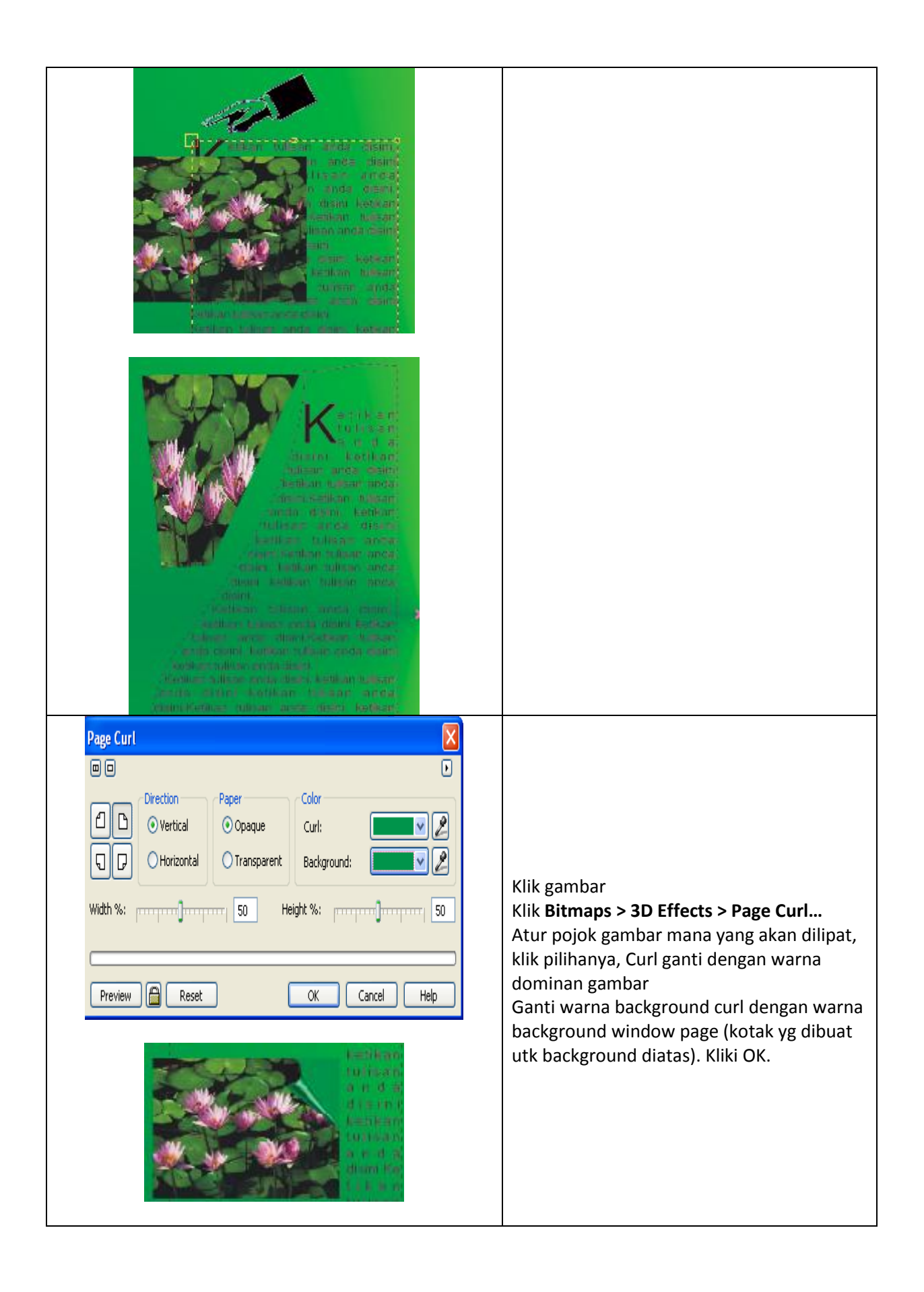

### **Word Wrap Text**

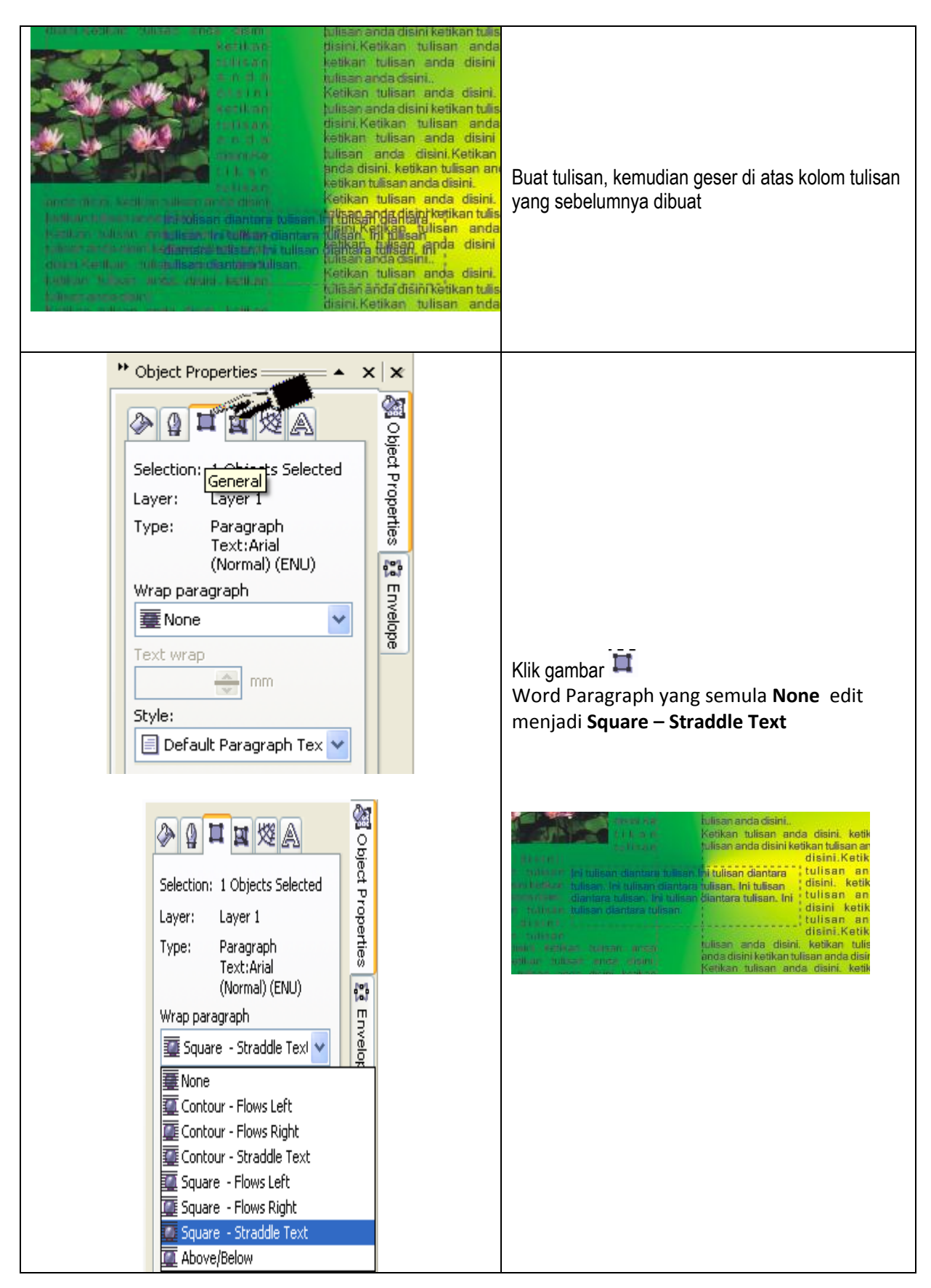

## **Mengelola Halaman / Window Page**

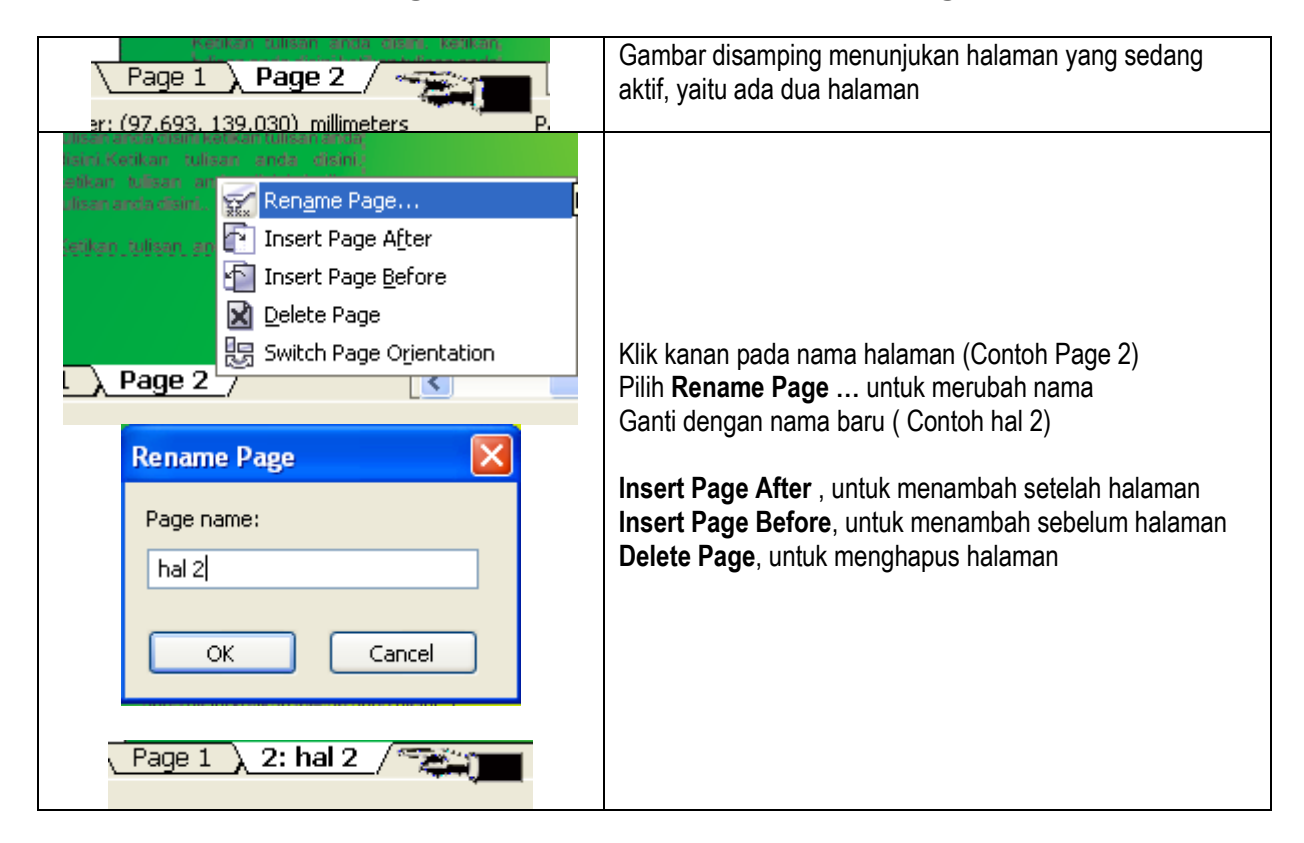

### **Export File**

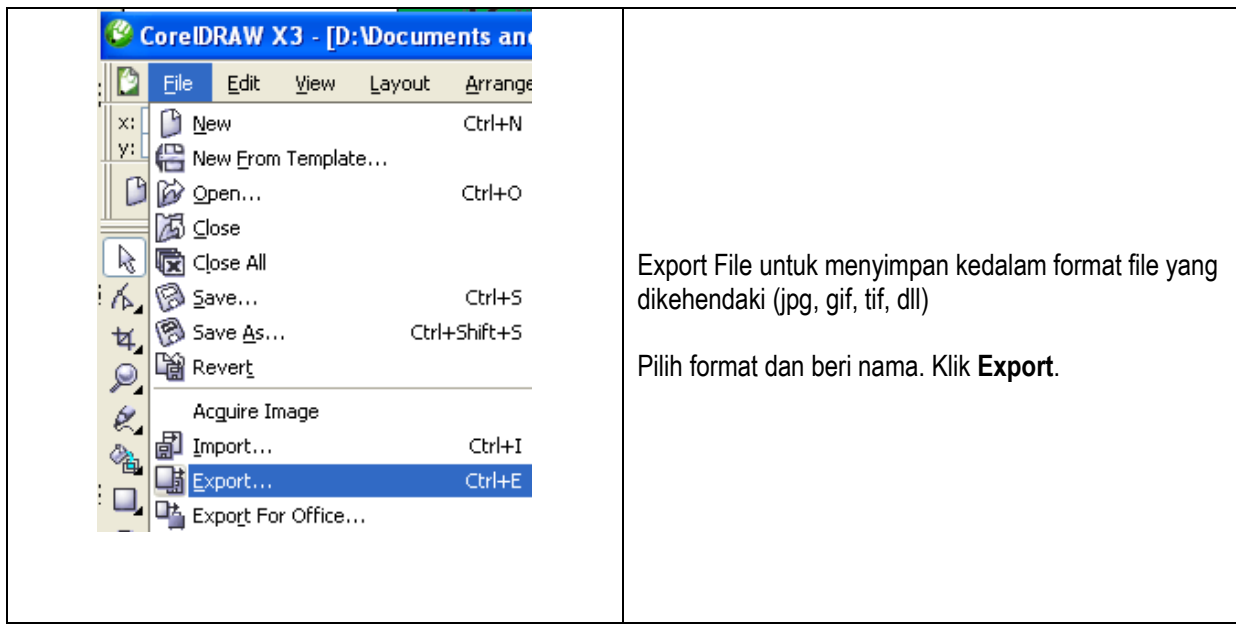

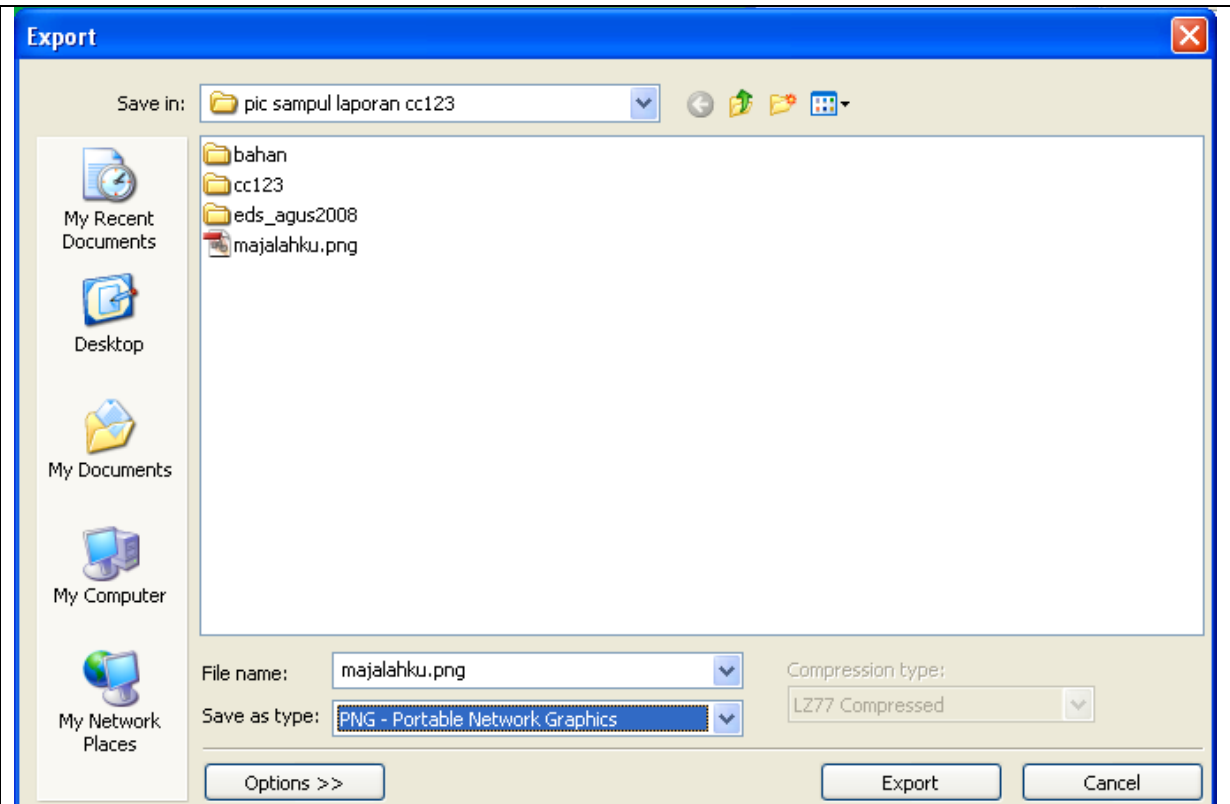

#### **Biografi Penulis**

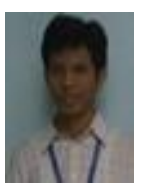

**Aris**. Penulis tinggal di kota pahlawan Surabaya. Menyelesaikan kuliah tahun 2003 di Politeknik Elektronik Negeri Surabaya-ITS (PENS-ITS). Menyukai menulis, dan kini sebagian tulisannya di tulis dalam blognya di [http://www.nulis.web.id.](http://www.nulis.web.id/) Mendukung blog [Tukang Nggame](http://nggametukang.blogspot.com/) <http://nggametukang.blogspot.com/>